### **JAVA-SCRIPT FUNCTION**

### **(6)function example:**

#### <script>

 function msg(){ alert("hello! this is message"); } </script> <input type="button" onclick="msg()" value="call function"/>

### **(7)argument function:**

### <script>

 function getcube(number){ alert(number\*number\*number); } </script> <form> <input type="button" value="click" onclick="getcube(4)"/> </form>

### **(8)return function:**

#### <script>

 function getInfo(){ return "hello javatpoint! How r u?"; }

 </script> <script> document.write(getInfo()); </script>

### **(9)alert example:**

```
<!DOCTYPE html>
|\text{thm}|
```
<body>

<p>Click the button to display an alert box:</p>

<br/>button onclick="myFunction()">Try it</button>

<script>

```
function myFunction() {
```
alert("I am an alert box!");

## }

</script>

</body>

</html>

**(10)confirm example:**

<!DOCTYPE html> <html>

<body>

```
<p>Click the button to display a confirm box.</p>
```

```
<button onclick="myFunction()">Try it</button>
```

```
<p id="demo"></p>
```

```
<script>
function myFunction() {
   var x;
  if (confirm("Press a button!") == true) {
     x = "You pressed OK!";
   } else {
     x = "You pressed Cancel!";
   }
   document.getElementById("demo").innerHTML = x;
}
</script>
</body>
</html>
(11)Prompt example:
<!DOCTYPE html>
|\text{thm}|
```

```
<body>
```
<p>Click the button to demonstrate the prompt box.</p>

<br />button onclick="myFunction()">Try it</button>

```
<p id="demo"></p>
<script>
function myFunction() {
   var person = prompt("Please enter your name", "Harry Potter");
  if (person != null) {
     document.getElementById("demo").innerHTML =
    "Hello " + person + "! How are you today?";
   }
}
</script>
</body>
```
</html>

### **JAVA-SCRIPT ARRAY**

```
(3)simple array example:
```
<script>

```
 var emp=["Sonoo","Vimal","Ratan"];
```
document.write(emp[0]+"<br>");

document.write(emp[1]+"<br>");

document.write(emp[2]);

</script>

**(4)New keyword using array example:**

```
<script>
          var i;
         var emp = new Array();emp[0] = "Arun";emp[1] = "Varun";emp[2] = "John";document.write(emp[0]+"<br>");
         document.write(emp[1]+"<br>");
         document.write(emp[2]+"<br>");
```
</script>

**(5)array constructor :**

<script>

var emp=new Array("Jai","Vijay","Smith");

document.write(emp[0] + "<br>"); document.write(emp[1] + "<br>"); document.write(emp[2] + "<br>");

</script>

## **JAVA-SCRIPT LOOP**

**FOR LOOP CONCEPT:**

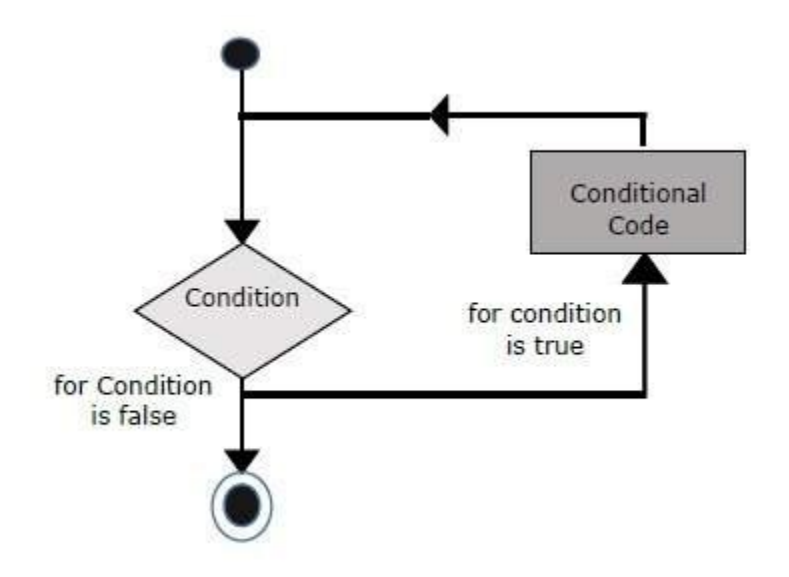

**For loop Syntax:**

## Syntax:

The syntax of for loop is JavaScript is as follows −

```
for (initialization; test condition; iteration statement){
    Statement(s) to be executed if test condition is true
}
```
**for loop example:**

<html>

<body>

<script type="text/javascript">

var count;

```
document.write("Starting Loop" + "<br />>");
for(count = 0; count < 10; count++){
  document.write("Current Count : " + count );
 document.write("<br />");
 }
```
document.write("Loop stopped!");

</script>

<p>Set the variable to different value and then try...</p>

</body>

</html>

**While LOOP concept:**

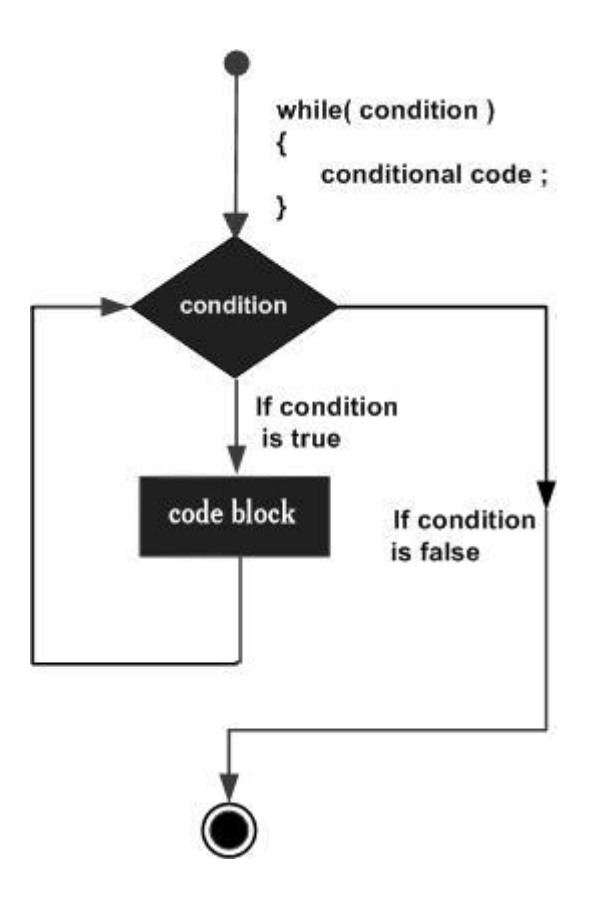

**while loop syntax:**

The syntax of **while loop** in JavaScript is as follows −

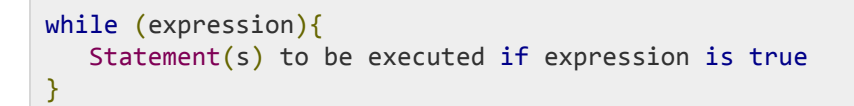

**while loop example:**

<html>

<body>

```
 <script type="text/javascript">
```

```
var count = 0;
        document.write("Starting Loop ");
       while \frac{10}{10}document.write("Current Count : " + count + "<br />>");
          count++;
        }
      document.write("Loop stopped!");
      </script>
    </body>
</html>
```
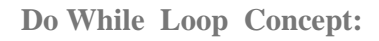

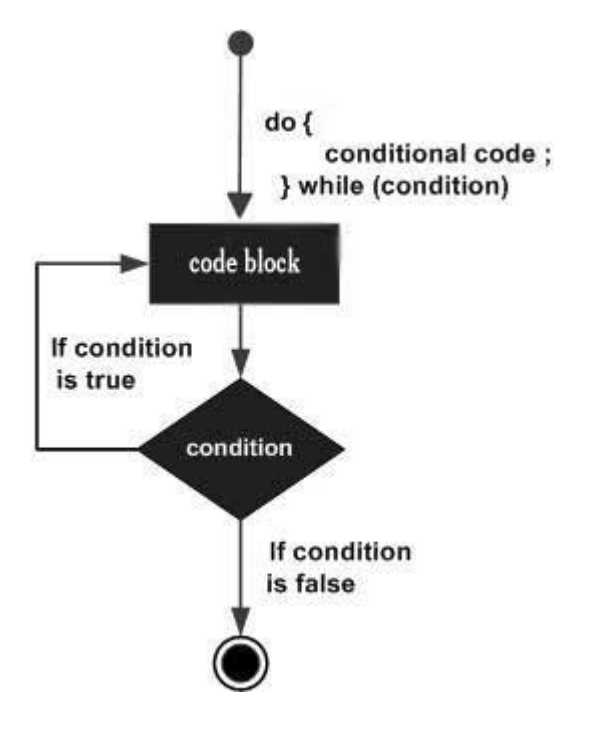

**Do while syntax:**

## Syntax

The syntax for **do-while** loop in JavaScript is as follows −

```
do{
    Statement(s) to be executed;
} while (expression);
```
**Note** − Don't miss the semicolon used at the end of the do...while loop.

**do while example:**

<html>

<body>

```
 <script type="text/javascript">
```

```
var count = 0;
```

```
document.write("Starting Loop" + "<br />>");
```
do{

```
document.write("Current Count : " + count + "<br />>");
```
count++;

```
 }
```

```
while (count < 5);
```
document.write ("Loop stopped!");

</script>

</body>

</html>

# **JavaScript Statement:-**

## **If statement Concept:**

The **if** statement specifies a block of code to be executed if a condition is true: **Syntax:**

```
if (condition) {
     block of code to be executed if the
condition is true
}
```
**(1)if example:**

<html>

<body>

```
 <script type="text/javascript">
```
var age  $= 20$ ;

```
if( age > 18 ){
 document.write("<b>Qualifies for driving</b>");
 }
```

```
 </script>
  </body>
</html>
```
# **Concept:**

The **else** statement specifies a block of code to be executed if the condition is false: **Syntax:**

```
if (condition) {
     block of code to be executed if the
condition is true
} else {
     block of code to be executed if the
condition is false
}
(2)if else example:
<html>
```
<body>

```
 <script type="text/javascript">
```
var age  $= 20$ ;

```
if( age > 18 ){
```
document.write("<b>Qualifies for driving</b>");

```
 }
     else{
      document.write("<b>Does not qualify for driving</b>");
     }
 </script>
 </body>
```
</html>

# **Concept:**

The **else if** statement specifies a new condition if the first condition is false:

## **Syntax:**

```
if (condition1) {
```
 *block of code to be executed if condition1 is true*

```
} else if (condition2) {
```
 *block of code to be executed if the condition1 is false and condition2 is true* } else {

 *block of code to be executed if the condition1 is false and condition2 is false means no codition is matched.* }

**(3)else if example :**

```
<html>
 <body>
  <script type="text/javascript">
        var book ="history";
       if( book == "history" ){
         document.write("<b>History Book</b>");
        }
       else if(book == "maths"){
         document.write("<b>Maths Book</b>");
        }
        else if( book == "economics" ){
        document.write("<b>Economics Book</b>");
        }
        Else
        {
         document.write("<b>Unknown Book</b>");
        }
    </script>
</body>
```
<html>

Use the switch statement to select one of many blocks of code to be executed. **Concept:**

This is how it works:

- The switch **expression** is evaluated once.
- The value of the expression is compared with the values of each case.

 If there is a match, the associated block of code is executed.

- **Break** keyword, it breaks out of the switch block.
- This will stop the execution of more code and case testing inside the block.
- . When a match is found, and the job is done, it's time for a break. There is no need for more testing.
- The **default** keyword specifies the code to run if there is no case match

# **Syntax:**

switch(expression)

{

**case n1:**

 code block to be executed if case n1 is matched.

 **break;**

 **case n2:**

 code block to be executed if case n2 is matched.

 **break;**

**default:**

 default code block to be execute if no case matched

# **break;**

## }

**(15)switch example :**

<html>

<body>

```
 <script type="text/javascript">
```

```
 var grade='B';
document.write("Entering switch block<br />>');
 switch (grade)
 {
  case 'A': document.write("Good job<br/>>br />");
```

```
 break;
```

```
case 'B': document.write("Pretty good<br />>");
 break;
```

```
case 'C': document.write("Passed<br />>");
 break;
```

```
case 'D': document.write("Not so good<br />>");
 break;
```
case 'F': document.write("Failed<br />>");

break;

default: document.write("Unknown grade<br/>>br />"); break;

}

</script>

</body>

</html>